# Klucz odpowiedzi

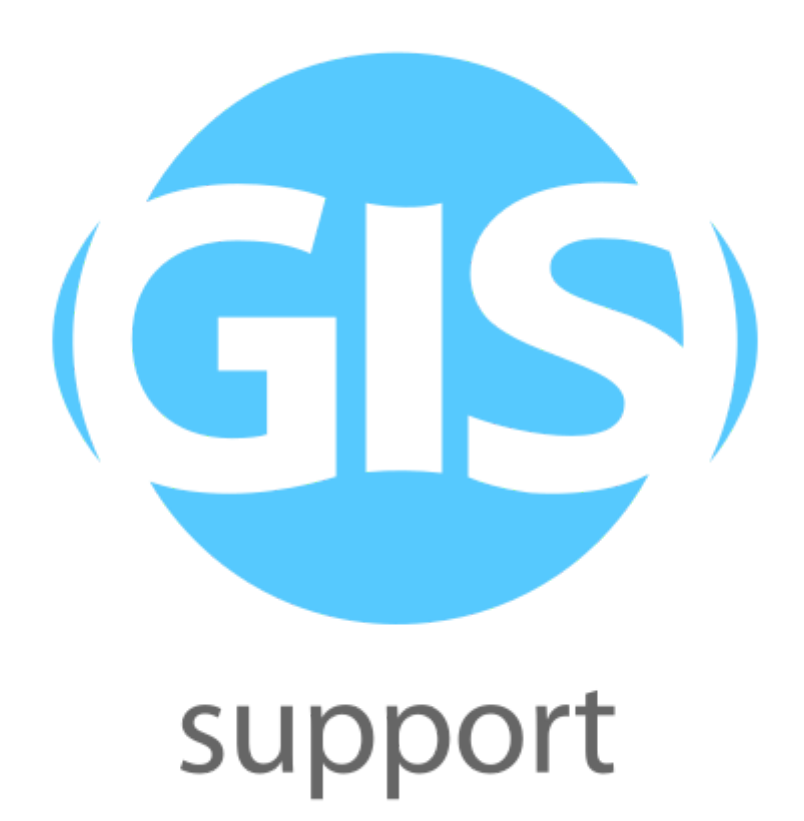

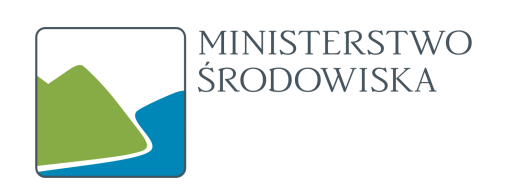

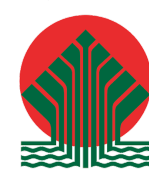

Sfinansowano ze środków Narodowego Funduszu Ochrony Środowiska i Gospodarki Wodnej

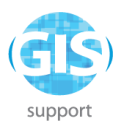

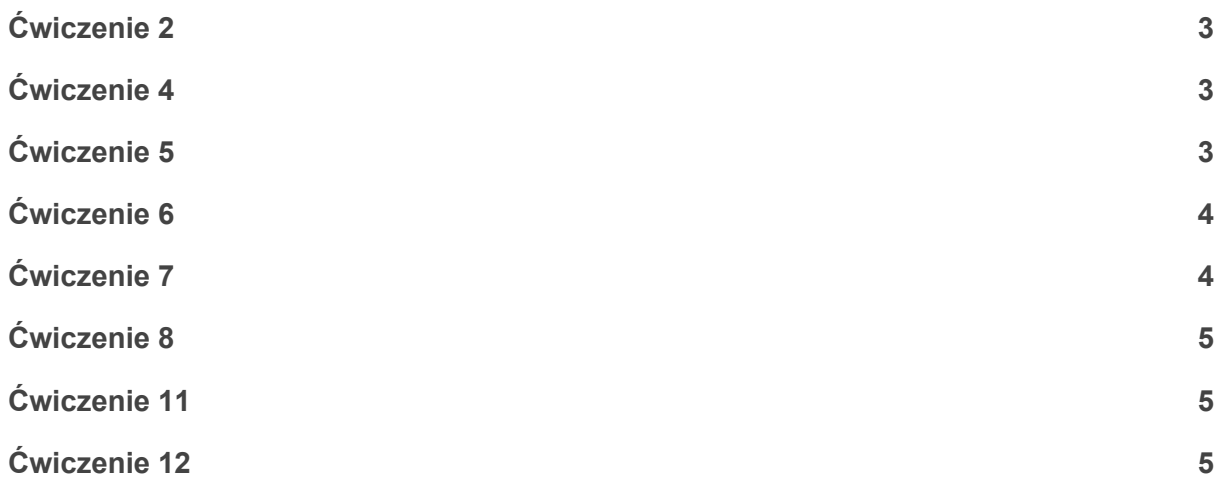

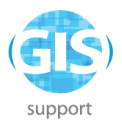

#### <span id="page-2-0"></span>**Ćwiczenie 2**

2a. TAK, w bazie danych znajduje się tabela rezerwaty. Typ geometrii POLYGON, układ współrzędnych 2180, 1669 obiektów.

2b. spatial ref sys, gatunki, siedliska, cdma, geometry columns, geography columns, raster\_overviews

2c. (ćwiczenie z obsługi narzędzia, wynikiem powinno być utworzenie tabeli w bazie danych) 2d. Dane pochodzą z nadleśnictwa Prudnik.

## <span id="page-2-1"></span>**Ćwiczenie 4**

4a. 1-e, 2-d, 3-f, 4-c, 5-b, 6-a 4b. 1-d, 2-b, 3-e, 4-a, 5-f, 6-c

## <span id="page-2-2"></span>**Ćwiczenie 5**

5a. SELECT \* FROM wydzielenia; SELECT adr\_for, sub\_area FROM wydzielenia; SELECT adr\_for, sub\_area FROM wydzielenia WHERE species\_cd = 'DB';

5b. błędne zapytania to:

SELECT ALL FROM wydzielenia WHERE site\_type IS EQUAL TO 'LMW';

(operator IS EQUAL TO nie istnieje)

SELECT latin\_name FROM gatunki WHERE species\_name IS LIKE 'Brzoza\*';

(operator IS LIKE nie istnieje, a jako oznaczenie dowolnego tekstu stosuje się znak %, a nie \*)

SELECT 'site\_type\_cd', 'site\_type\_name' FROM siedliska WHERE 'site\_type\_grp' = "BG"; (błędnie zastosowane cudzysłowy - kolumny powinny mieć podwójny, a wartości pojedynczy)

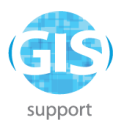

#### <span id="page-3-0"></span>**Ćwiczenie 6**

6a. Przy użyciu sortowania i limitowania:

największa wartość - SELECT spec\_age FROM wydzielenia ORDER BY spec\_age DESC NULLS LAST LIMIT 1;

najmniejsza wartość - SELECT spec\_age FROM wydzielenia ORDER BY spec\_age ASC NULLS LAST LIMIT 1;

Przy użyciu funkcji agregujących:

największa wartość - SELECT max(spec\_age) FROM wydzielenia; najmniejsza wartość - SELECT max(spec\_age) FROM wydzielenia;

6b. Funkcje agregujące to: AVG, SUM, MIN, MAX.

# <span id="page-3-1"></span>**Ćwiczenie 7**

7a.

SELECT site\_type, avg(spec\_age) FROM wydzielenia GROUP BY site\_type;

7b.

SELECT count(\*), worth\_grp, shrubtree\_fl FROM gatunki GROUP BY worth\_grp, shrubtree\_fl;

7c.

SELECT species\_cd FROM wydzielenia WHERE site\_type LIKE 'B%' UNION SELECT species\_cd FROM wydzielenia WHERE site\_type LIKE 'L%'

7d.

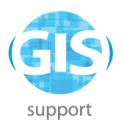

SELECT a.adr\_for, a.species\_cd, b.latin\_name FROM wydzielenia a LEFT OUTER JOIN gatunki b ON a.species\_cd = b.species\_cd;

# <span id="page-4-0"></span>**Ćwiczenie 8**

8a. SELECT \* FROM gatunki WHERE species cd IN (SELECT species cd FROM wydzielenia WHERE site\_type LIKE 'B%');

8b. SELECT \* FROM siedliska WHERE site\_type\_grp IN (1,2,4);

8c. SELECT DISTINCT species\_cd FROM wydzielenia;

## <span id="page-4-1"></span>**Ćwiczenie 11**

11a. SELECT id, ST\_IsValidReason(geom) FROM rezerwaty WHERE ST\_IsValid(geom) = FALSE;

11b.

SELECT id, ST\_MakeValid(geom) FROM rezerwaty WHERE ST\_IsValid(geom) = FALSE; SELECT id, ST\_Buffer(geom,0) FROM rezerwaty WHERE ST\_IsValid(geom) = FALSE;

#### <span id="page-4-2"></span>**Ćwiczenie 12**

12a. SELECT DISTINCT ST\_SRID(geom) FROM soo;

12b. SELECT id, nazwa, gatunek, ST\_Transform(geom,4326) FROM pomniki\_przyrody;